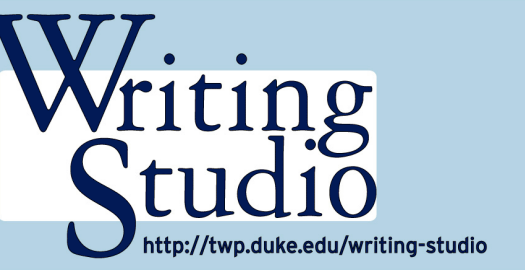

**Reading to Write**

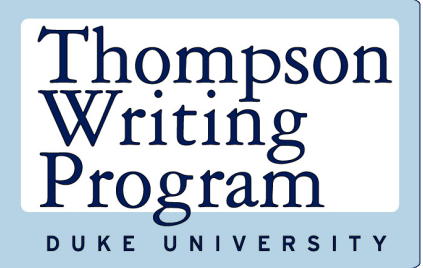

*Some books are to be tasted, others to be chewed, and some few to be chewed and digested. --Francis Bacon*

### **Some Important Questions**

- What steps do you take to prepare to read?
- How do you interact with a text when you read?
- How do you generate promising ideas from your readings?
- What aspects of your interaction with texts do you want to improve?

## **Some Tips for Preparing to Interact with the Text**

- Consider the instructor's purpose in assigning the reading or your purpose in choosing the reading.
- Choose among different reading strategies depending on the purpose.
- Read as a writer.

## **Possible Reading Strategies**

- Prereading: Familiarize yourself with the author's purpose and perspective in advance.
- Annotations: Make notes in the margin.
- "Thinking aloud": Verbalize what you feel are the text's primary claims and arguments.
- Dialectic Journal: Use a two column notetaking process.
- Rereading: Never underestimate the value of revisiting dense prose.
- Freewriting: Do not worry about style and grammar when expressing your immediate impressions of a piece.

## **Moving from Reading Critically to Writing Effectively**

- Determine how the reading relates to the themes and concerns of the course or discipline.
- Categorize or group important or intriguing details that seem related.
- Identify contradictions and complexities.
- Consider what the text leaves out and what questions are left unanswered.
- Identify what interests you most or what seems compelling.
- Locate the reading in terms of other "texts" with which you are familiar: books, articles, newspapers, music, film, etc.

## **Final Thoughts**

- $\bullet$  Reading critically means interacting with the text(s) with a particular purpose in mind.
- Reading critically as a writer does not mean looking for the "right" answer but, rather, generating many ideas from which to choose.
- And, finally, return again and again to the text for clarification.

# **NEED SOME HELP?**

Writing Studio appointments <http://twp.duke.edu/writing-studio/appointments> Check ["Resources for Writers"](http://twp.duke.edu/writing-studio/resources) link at the Writing Studio Homepage